## BHABHA Online Exam Process

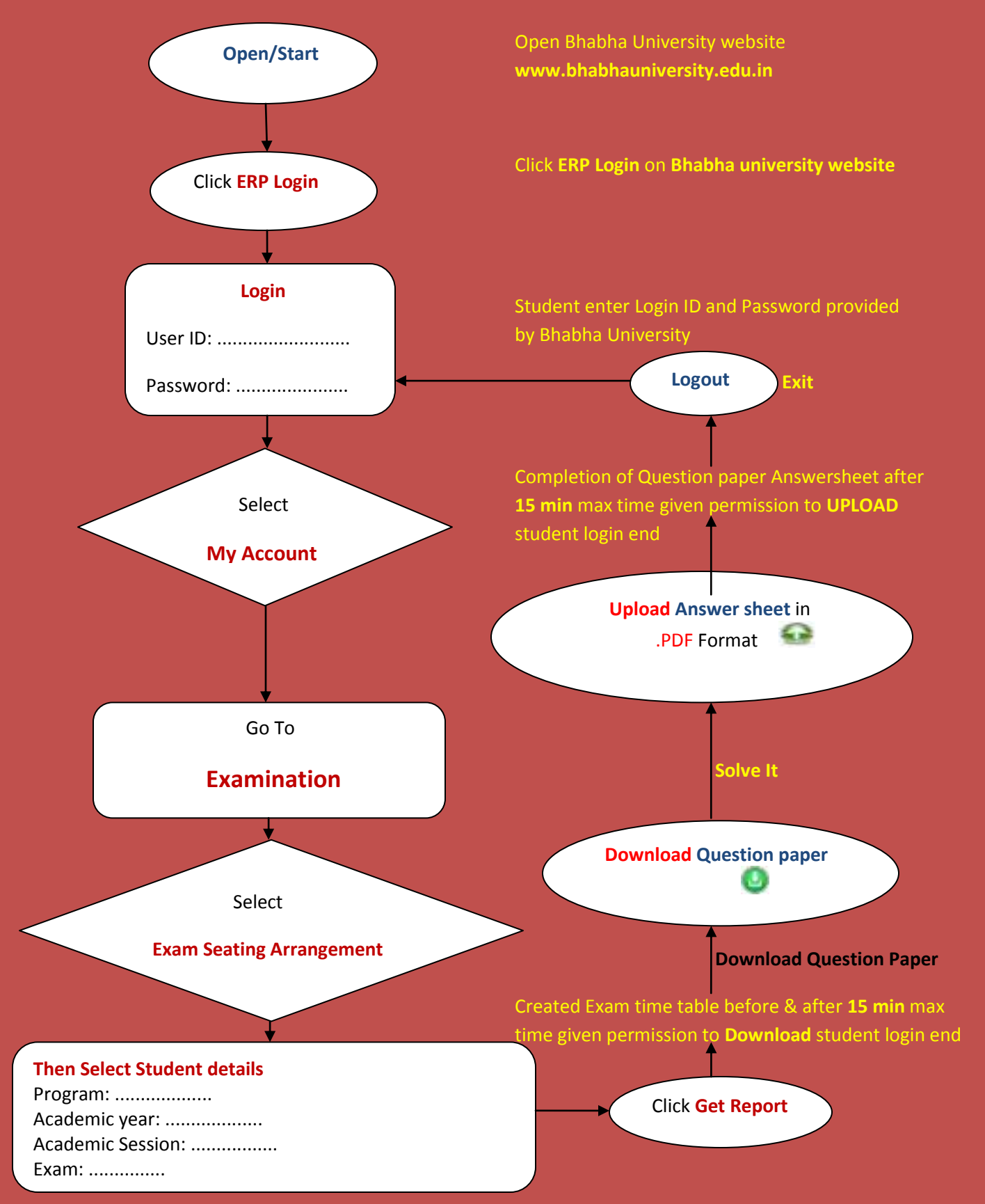